ТЕХНОЛОГИИ НА СЛУЖБЕ У ПЕРЕВОДЧИКА

**Т.В. Толстова (http://www.tvtolstova.narod.ru)**

#### Основные технологии

- Электронные словари
- Переводческие сайты
- Интернет
- Автоматизированные системы перевода

## Электронные словари

- Abbyy Lingvo
- MultiLex
- Multitran
- On-Line словари (Yandex, Rambler, **Merriam Webster** (www.merriam-webster.com), English **Oxford Dictionary** (www.oed.comOn-Line словари (Yandex, Rambler, Merriam Webster (www.merriam-webster.com), English Oxford Dictionary (www.oed.com), **Onelook Dictionary (www.onelook.com)** И Д $(D.$ )

## МУЛЬТИТРАН

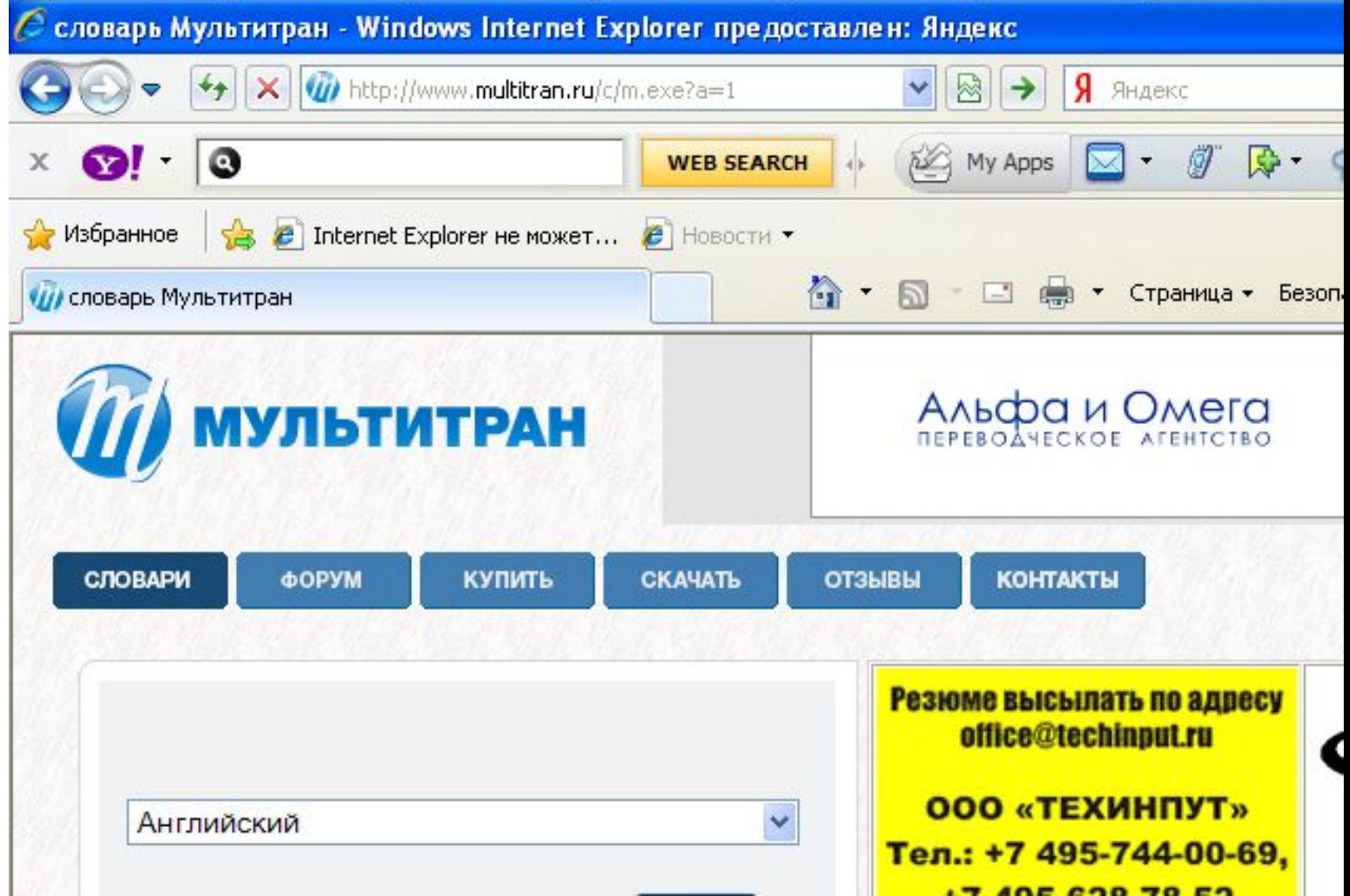

## МУЛЬТИТРАН

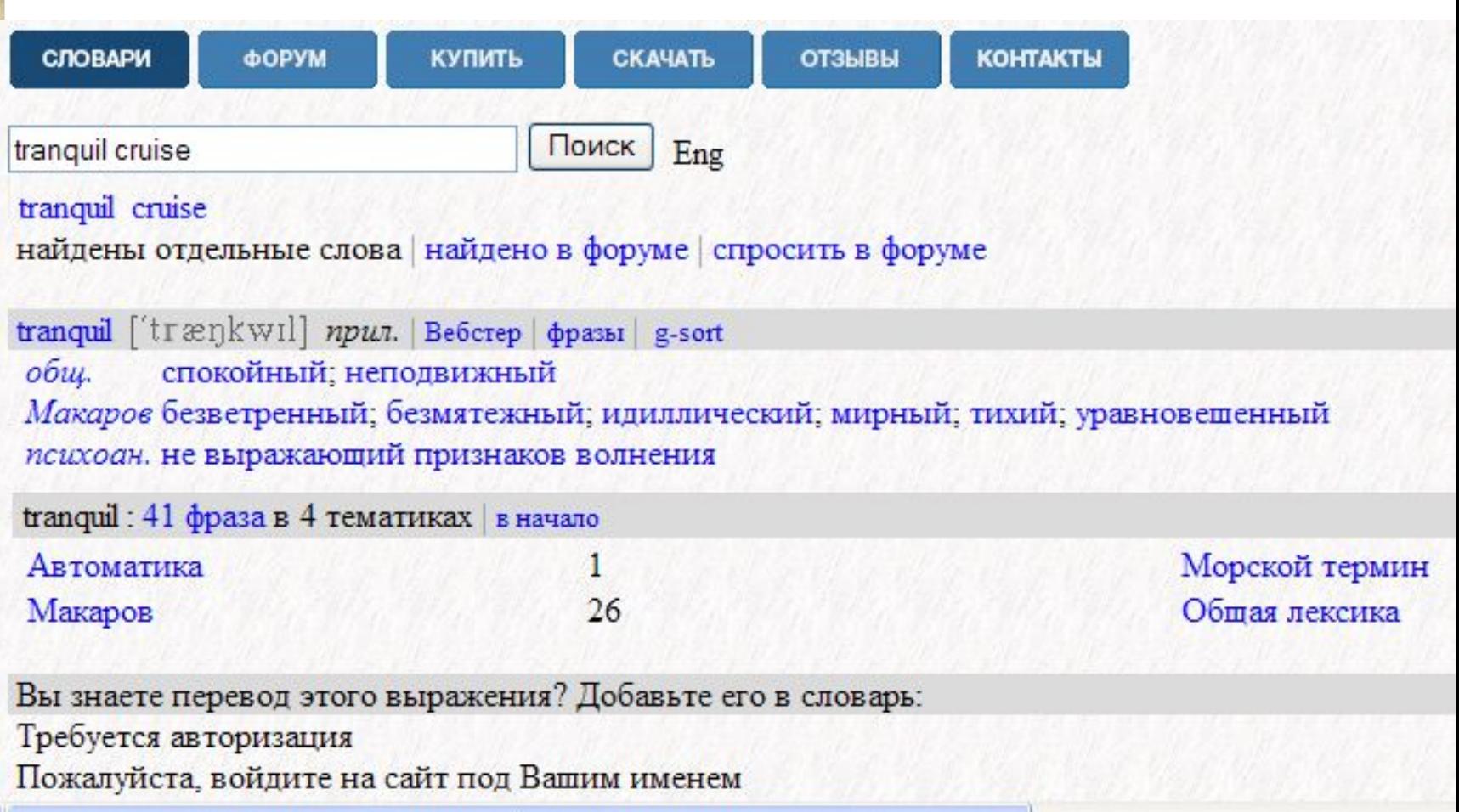

#### Curiouser

2. И что, значит, ваш «Curiouser» - это клон «НС»? Не совсем.

Наш словарь - не авторский. Не доросли еще. Но. . . не сильно покривив душой, можем сказать, что сайт ИноСМИ. Ru до 2009 года был единственной открытой площадкой в Рунете, которая массовом порядке переводила материалы только в He иноязычной прессы (в России и вообще в мире таких весьма и весьма немного), но и предпринимала попытки этот опыт обобщить и предоставить для использования в интересах (как нам кажется) всего переводческого сообщества в целом.

#### 3. По какому принципу он составляется?

По принципу акына: что вижу - то пою. Переводим статью встречаем выражение, которое заставило нас помучиться, задуматься, довольно (или недовольно) усмехнуться, просто заинтересовало - и на его основе публикуем отрывок оригинала и свой перевод. В наш словарь попадают только необычные

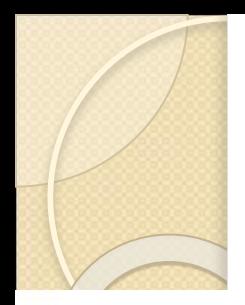

## Curiouser

because --- по принципу Кто бы мог подумать, что "because" может быть интерпретировано именно так... Сильная фраза.

**Ophruman:** But it is equally true that for many. Russia is a very convenient "usual suspect" for human rights violations. In the Council of Europe we address human rights violations because of what they are, not because of where they take place.

Перевод ИноСМИ: В Российской Федерации до сих пор не решены многие проблемы, среди которых и проблемы, связанные с соблюдением прав человека. Это правда. Но правда также и то, что, когда речь заходит о правах человека, многим бывает очень удобно сделать Россию чем-то вроде козла отпущения. Мы же в Совете Европы нарушения прав человека оцениваем не по принципу «кто нарушил», а по принципу «что нарушено».

полный перевод материала, в котором встретилось это слово

## Переводческие сайты

- Город переводчиков
- Портал переводчиков
- Сайт Союза переводчиков России  $(C \Pi P)$
- $\bullet$  ProZ

## Город переводчиков

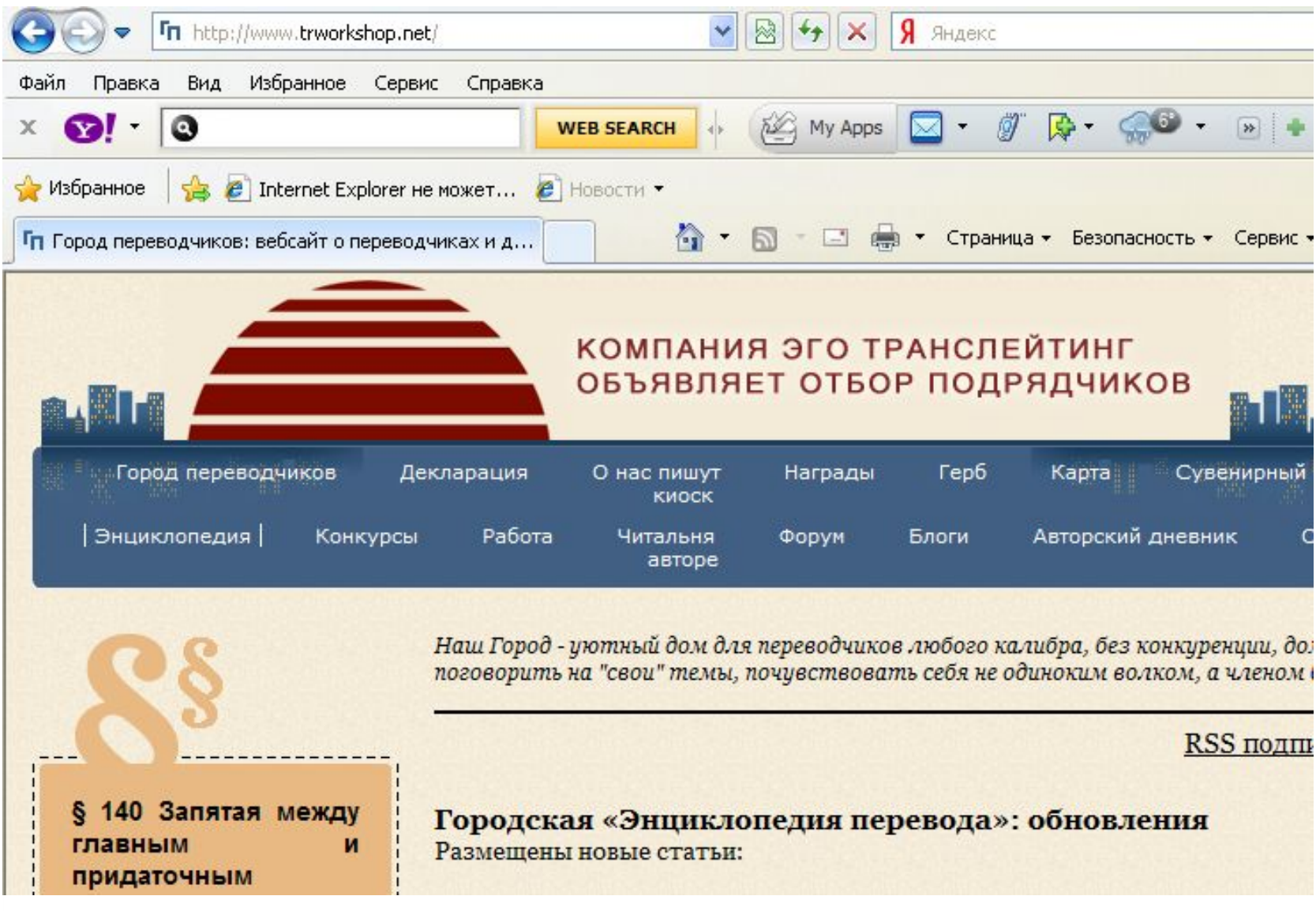

#### Портал переводчиков

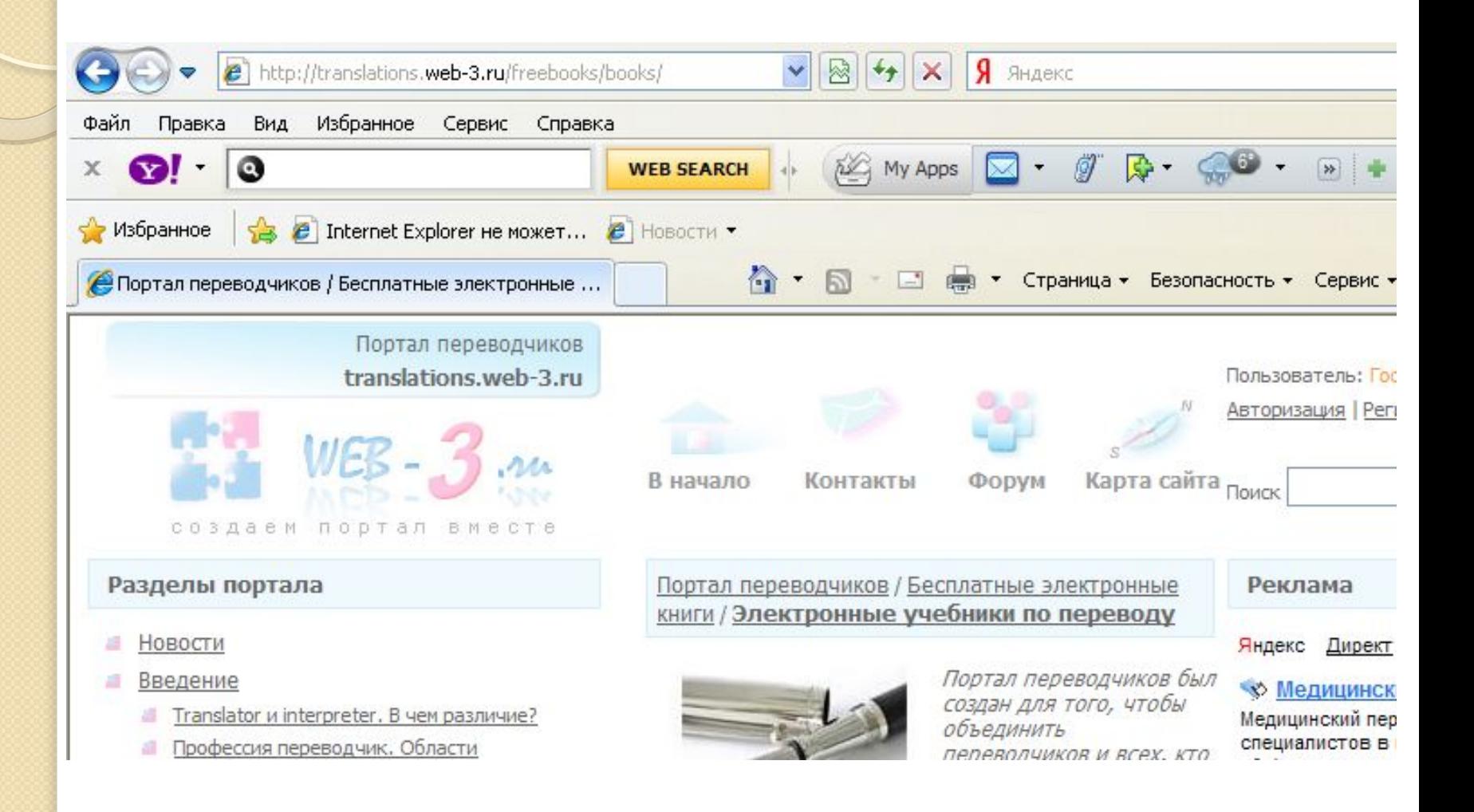

#### Союз переводчиков России

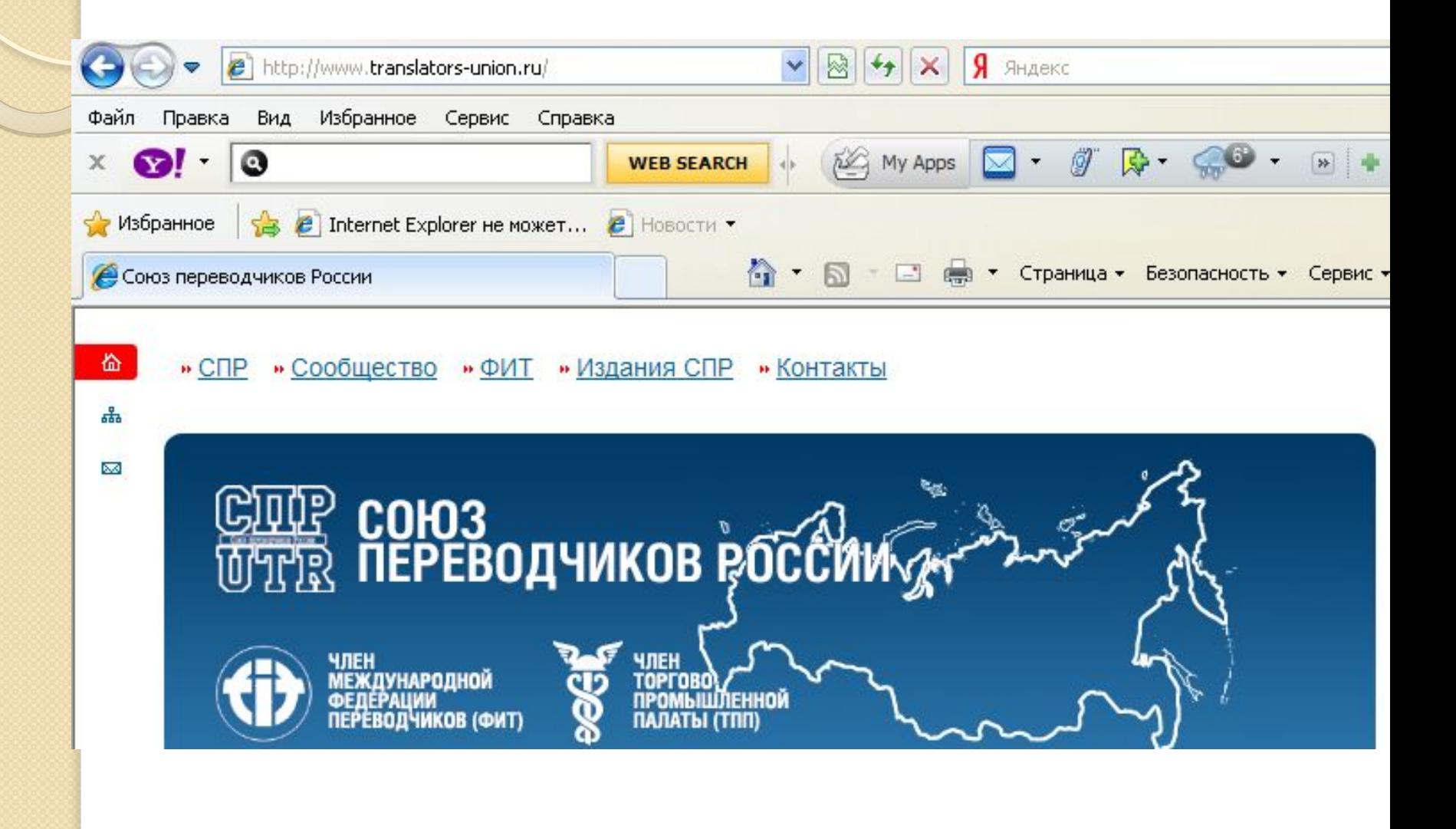

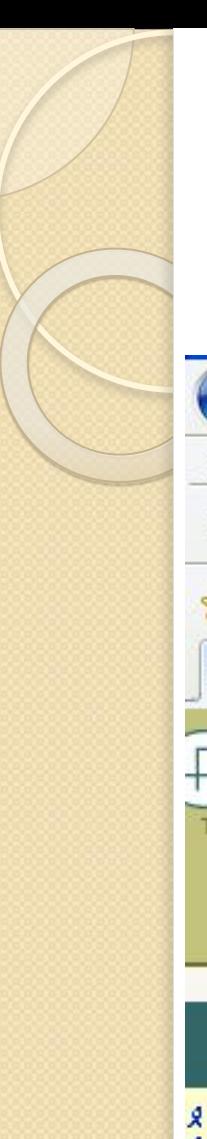

## ProZ

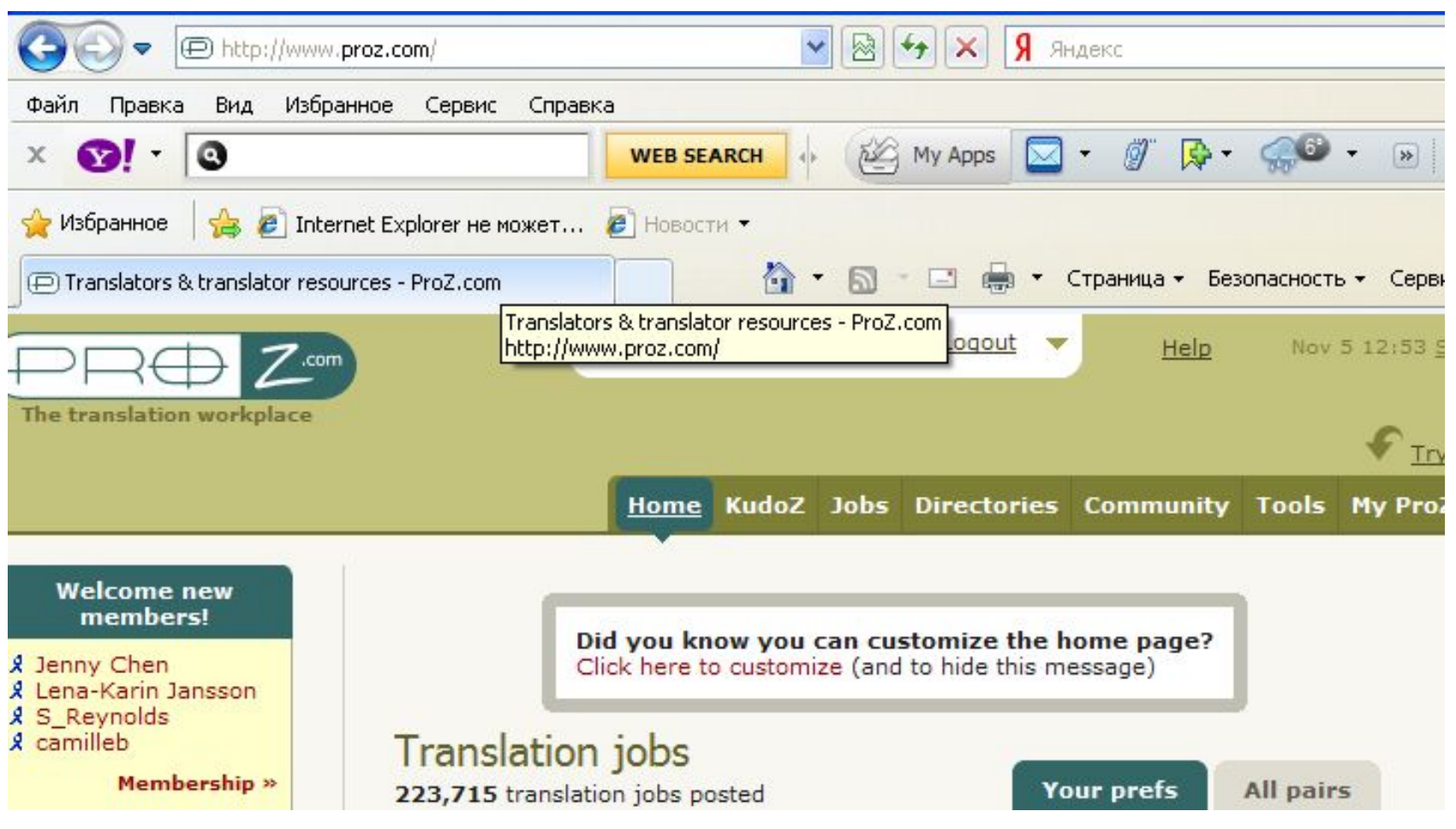

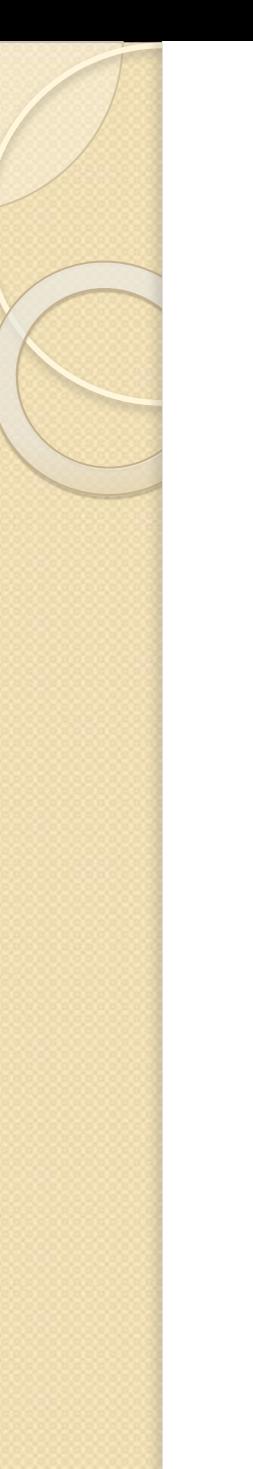

## **Интернет**

- Наиболее популярные и мощные ПОИСКОВИКИ:
	- · Google (www.google.com)
	- Яндекс (www.yandex.com)
	- Profusion метапоисковая система www.profusion.com

# Когда переводчику нужен Интернет? I. Когда он хочет знать, что означает отсутствующий в словарях термин (если термин двух-или многословный лучше набрать его в кавычках) 2. Переводчику требуется найти

определение термина (нужно набрать термин в кавычках и вслед за ним слова dictionary definition)

## 3. Переводчик хочет знать, что означает отсутствующее в словарях английское словосочетание: ◦ целесообразно давать его в кавычках; ◦ при поиске устойчивых словосочетаний полезно добавлять слово glossary; ◦ если поиск свободного словосочетания не дает прямого ответа, нужно проверить

Когда переводчику нужен Интернет?

близкие к нему формы.

- 4. Переводчику встретилось незнакомое сокращение
	- Acronym Finder (www.acronymfinder.com)
	- для русского языка: www.Sokr.ru
	- для подтверждения значения обращаться к контексту
	- если нет уверенности, оставить без перевода

- 5. Заголовок документа или раздела не находит объяснения в последующем **TEKCTE**
- 6. Переводчику необходимо знать, как выглядит некое устройство или схема технологического процесса
	- Google Images

- 7. Переводчику необходимо убедиться, что созданный им русский эквивалент термина действительно используется СПЕЦИАЛИСТАМИ
- 8. Переводчику встретилось географическое название, и нужно проверить, как оно пишется по-русски
- 9. Для понимания цитаты переводчику необходимо найти цитируемый документ

- 10. Переводчику необходимо ознакомится со стандартом
- 11. Переводчику нужно найти патент:
	- Патентное ведомство США (http://www.uspto.gov/patft)
	- Патентное ведомство Великобритании (http://gb.espacenet.com )
	- Европейское патентное ведомство (http://preview.espacenet.com)
	- Патентное ведомство РФ (www.fips.ru/russite)

#### Советы переводчику при работе с Интернетом

- 1. Если на открытой web-странице разыскиваемый термин не бросается в глаза, нужно исполнить в меню браузера <Правка/найти на этой странице> + Enter (выделенный цветом термин может оказаться в конце документа). Или: Ctrl + F.
- 2. Если известно, какой фирме принадлежит оригинал документа, можно зайти на сайт этой фирмы и попытаться найти на нем дополнительную информацию
- 3. Очень часто сайт фирмы содержит словарь терминов

#### 4. Не следует ограничиваться «пробежкой» по описаниям webстраниц первой десятки, показываемым поисковой системой. Иногда ссылка с полезной информацией находится во второй или еще более дальней десятке

Советы переводчику при работе с Интернетом

5. Поисковая система Rambler (www.rambler.ru) полезна при поиске постановлений РФ, законов и т.п.

#### Советы переводчику при работе с Интернетом

6. Если требуется вести поиск только среди pdf-файлов, нужно в поле поиска после термина добавить filetype:pdf.

Например: "feed pumps" filetype:pdf

6. Если pdf-файл слишком велик, можно посмотреть только его текстовую часть, для чего во второй строке описания файла щелкнуть по ссылке View as HTML

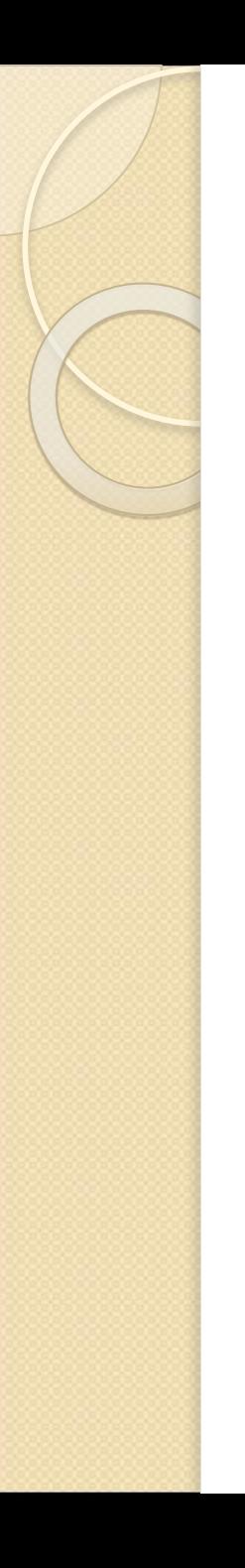

## Автоматизированные системы перевода

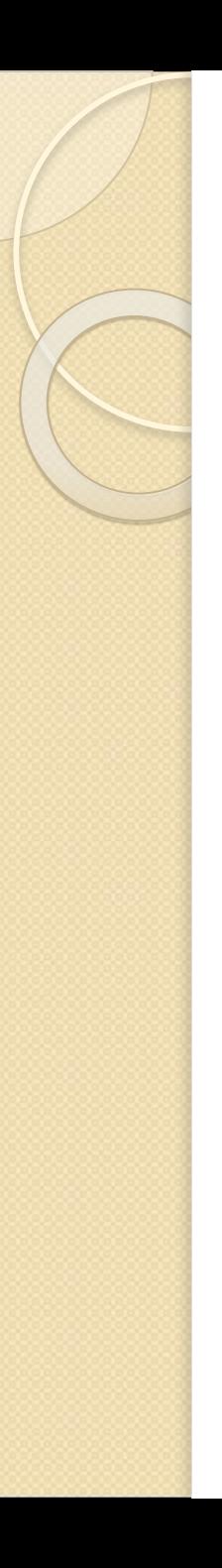